Сумський державний педагогічний університет імені А.С.Макаренка

Фізико-математичний факультет

Кафедра інформатики

**Мухамметніязов Абдижепбар**

# **АКТИВІЗАЦІЯ УЧНІВ 5-9 КЛАСІВ НА УРОКАХ ІНФОРМАТИКИ ПРИ ВИКОРИСТАННІ ВІЗУАЛЬНИХ (НАОЧНИХ) МАТЕРІАЛІВ**

Спеціальність: 014 Середня освіта (Інформатика) Галузь знань: 01 Освіта/Педагогіка Кваліфікаційна робота на здобуття освітнього ступеня бакалавра

Науковий керівник:

Н.В. Дегтярьова,

кандидат педагогічних наук, доцент,

доцент кафедри інформатики

«\_\_\_\_» \_\_\_\_\_\_\_\_\_\_\_\_\_\_ 2021 року

Виконавець:

\_\_\_\_\_\_\_\_\_\_\_\_\_\_\_ А. Мухамметніязов

«\_\_\_\_» \_\_\_\_\_\_\_\_\_\_\_\_\_\_\_\_\_\_\_ 2021 року

## **ЗМІСТ**

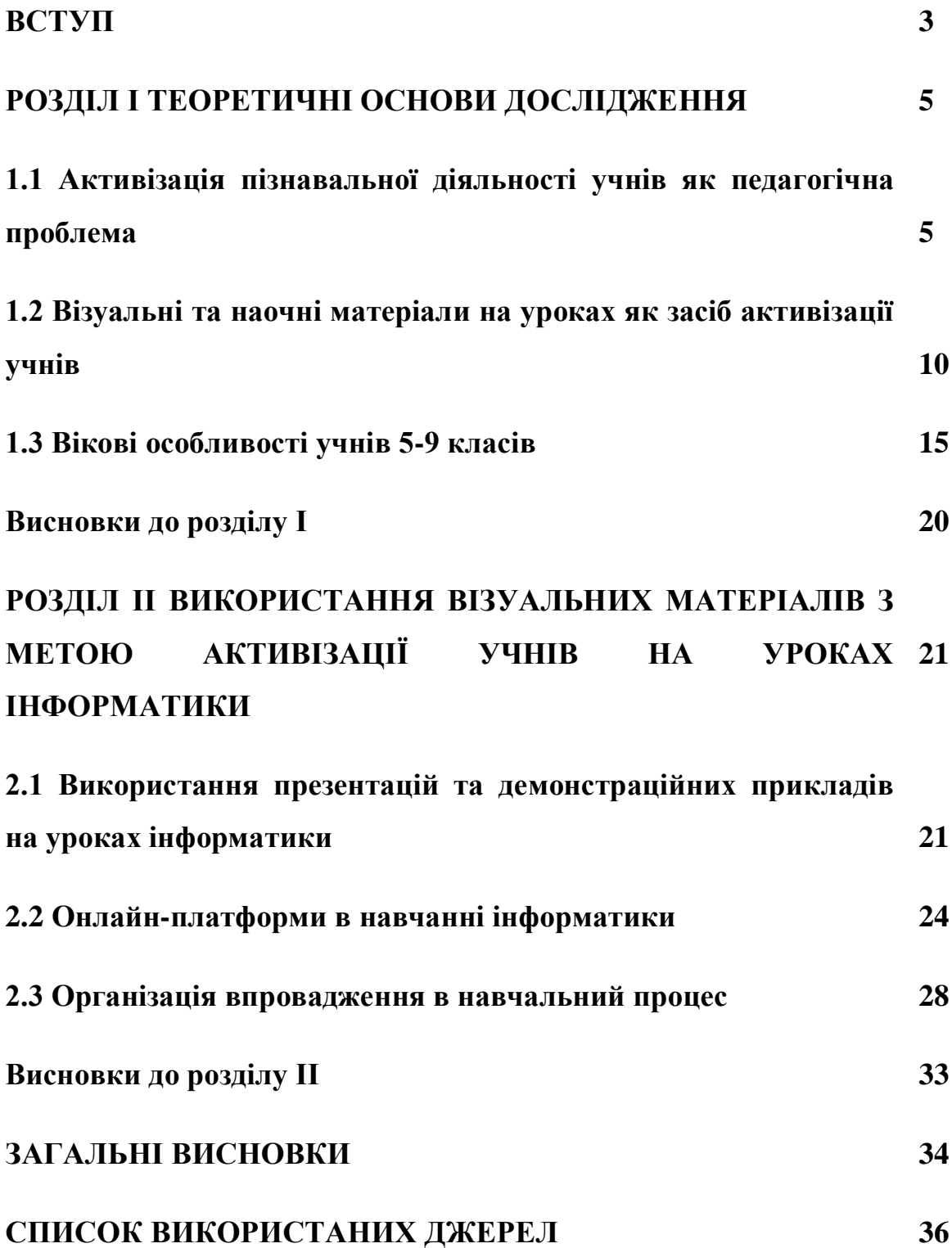

#### **ВСТУП**

Урок для вчителя означає виконати свою місію – навчати. Це також є виконанням обов'язків, бажанням зробити свою роботу якісно і ефективно. Для учня урок – це рутинна робота, що повторюється кожного дня і зрідка викликає задоволення. Школяр змушений навчатися. І це зменшує його активність на уроках та мотивацію. Задача вчителя зробити урок корисним для учня, таким, з якого учень вийде з новими знаннями та уміннями, визнає необхідність цих знань, застосує їх у подальшому. Тому активізація учня відбувається за умов, створених вчителем, підтримки дитини. Це шлях від емоційної задоволеності: урізноманітнення методів, форм, засобів навчання до усвідомленої задоволеності: допомоги у становленні мотивації учня.

В той же час постає проблема оновлення засобів та методів навчання. Зі зміною поколінь відбувається зміна пріоритетних форм сприйняття. Так, у великій кількості досліджень заявлено, що покоління сьогоднішніх учнів переважно – візуали. Це обґрунтовується великою кількістю використовуваних цифрових технологій, великою кількістю годин, проведених дитиною за екраном смартфона чи планшету. Тому актуальною проблемою на даний час є підвищення активізації учнів при застосуванні саме візуальних матеріалів.

Атаманчук П., Головань М.С., Гордієнко С., Заслонкіна Л.С., Корнійчук І.В., Гевко О., Пометун О.І., Савченко О.Я., Сільченко Л.М., Урбанська О.М. та інші досліджували проблеми мотивації та активізації пізнавальної діяльності учнів на уроках різних дисциплін.

Наочність, візуалізацію, особливості методів візуального подання матеріалу вивчали Басюк Т.М., Василюк А.С., Дегтярьова Н.В., Друшляк М.Г., Семеніхіна О.В., Литвин В.В. та інші.

**Мета дослідження**: узагальнити методичні особливості застосування візуальних матеріалів з метою активізації учнів основної школи та обґрунтувати їх реалізацію на авторських матеріалах при вивченні інформатики.

**Об'єкт дослідження**: навчання інформатики учнів основної школи.

**Предмет дослідження:** активізація учнів при використанні візуальних матеріалів .

**Завдання дослідження**:

- 1) здійснити аналіз наукової, методичної літератури з проблеми активізації учнів та візуалізації навчальних матеріалів;
- 2) здійснити аналіз *сучасних* досліджень щодо вікових особливостей учнів;
- 3) розробити авторські матеріали візуальних матеріалів для проведення уроків з інформатики.

**Методи дослідження**: теоретичні (аналіз науково-педагогічної, навчальної літератури, узагальнення та систематизація матеріалів дослідження); емпіричні (розробка матеріалів для теоретичних та практичних занять, проведення анкетування, практичне впровадження елементів роботи).

**Наукова новизна** полягає у подальшому розкритті теми активізації учнів та оновлення вимог до навчання інформатики з огляду на вікові особливості сучасних школярів.

**Практична значущість** підкріплена розробками візуальних матеріалів для проведення уроків інформатики.

**Структура роботи**. Робота складається зі вступу, двох розділів, висновків до кожного розділу, загальних висновків та списку використаних джерел (24 найменування). Робота містить 1 таблиця та 12 рисунків. Повний обсяг роботи становить 38 сторінок.

Результати дослідження буде цікавим учителям інформатики, здобувачам педагогічних закладів вищої освіти, усім, хто цікавиться виявляє цікавість до застосування візуальних матеріалів на уроках.

### **РОЗДІЛ І ТЕОРЕТИЧНІ ОСНОВИ ДОСЛІДЖЕННЯ (15 СТОРІНОК)**

### **1.1 Активізація пізнавальної діяльності учнів як педагогічна проблема**

Ефективність навчання залежить від активності учнів у навчанні. При відповідно створених умовах переважна більшість учнів буде працювати з бажанням. Для створення таких умов потрібно спочатку визначити основні аспекти поняття активізації пізнавальної діяльності учнів на уроках в контексті педагогічних досліджень.

Як стверджував Гордон Л.А., при позитивному емоційному налаштуванні людина, яка має певну зацікавленість, прикладає зусилля, спрямовані на досягнення результату щодо задоволення цікавості [5].

В дослідженні Корнійчук І.В. активізація пізнавальної діяльності розуміється як система дій учителя, що стимулює пошукову діяльність учнів, інтенсифікацію пізнання [1].

Активізацію навчально-виховної діяльності визначають як процес мобілізації інтелектуальних зусиль, фізичних силу учнів та морально-вольових якостей з метою розвитку здібності подолати труднощі, здійснити самостійну діяльність у дослідженні [2]. Тут же зазначається, що не варто розглядати активізацію як керування активністю школярів. Даний процес відбувається засобами стимулювання здобувачів у навчально-виховній діяльності. А також автор акцентує увагу на тому, що здійснює мобілізацію безпосередньо вчитель.

Результатом активізації пізнавальної діяльності учнів вважає розвиток їх творчих здібностей Урбанська О.М. [3]. Також дослідниця зазначає, що відповідна робота з розвитку творчості забезпечує виявлення активності учнів.

Дослідивши ці та інші роботи науковців маємо підстави узагальнити основні аспекти проблеми щодо активізації пізнавальної діяльності учнів.

Зовнішній та внутрішній аспект пізнавальної активності розглядає Корнійчук І.В. [1, с. 4]. До зовнішнього виявлення дослідник відносить результат роботи, обмежений у часі. Внутрішнім аспектом є потреба особистості, мотивація діяльності, розумові та/або фізичні зусилля, що прикладає учень.

При цьому критеріями рівня активізації пізнавальної діяльності учня можуть бути інтенсивність його роботи, позитивне відношення та виявлення ініціативи, старанність, наполегливість, усвідомлення власної діяльності [4]. Все це важко оцінити в кількісному аспекті. Проте вчитель може оцінити це якісно. Діяльність учня на уроці зі стандартним підходом та його діяльність на уроці, де вчитель спонукає до активності може продемонструвати доцільність та важливість застосування методів та засобів для активізації діяльності. Така діяльність можлива за умови постійної якісної підготовки вчителя до уроку. Тут важливий підбір матеріалу, його доступність, його науковість і посильна складність. При цьому матеріал має викладатися в такій формі, щоб учні були готові його сприймати. Учні налаштовані на роботу на уроці – це їх основна діяльність, тому потрібно підтримати їх настрій працювати та допомогти у свідомому засвоєні.

Велику роль відіграє емоційне налаштування учня. При позитивному відношенні до вчителя, предмета та теми учень відкритий до діалогу та співпраці. При пригніченому стані: страх перед оцінкою, негативне відношення з боку вчителя та учня до вчителя, невдача, з якої учень не вийшов з користю для себе – він не готовий сприймати матеріал, а відповідно і працювати над його закріпленням. Не менш важливим є врахування темпу навчання особи. Багато прикладів існує щодо неузгодженості кількості завдань самостійних та контрольних робіт за обмежений час. Якщо учень, встигає виконати роботу у активному темпі – він дійсно відчуває задоволення від власних результатів. Проте перевантаженість завданнями часто у учня призводить до образи, випрацюваною песимістичного відношення щодо можливості виконати роботу в подальшому. Найчастіше це зустрічається при вирішенні завдань в математиці та при виконанні тестування з будь-якого шкільного предмета. Але варто зауважити, що і повільний, «розслаблений» темп не прийнятний у навчанні. Учень має розвиватися і набувати навичок і інтенсивності у роботі також. Тож перед вчителем стоїть непроста задача визначити найоптимальнішу кількість завдань та кількість часу для виконання. І це не може бути єдиним для усіх уроків. Це обирає вчитель на кожному окремому уроці, враховуючи складність теми, її зв'язок з попереднім вивченим матеріалом тощо.

Варто звернути увагу і на розвиток уваги у учня, його відповідальності, цілеспрямованості. Це також є складовими для забезпечення активності учня під час навчання. Учень, який за своїми індивідуальними особливостями не має навичок контролю уваги, зосередженості чи просто не уміє організувати власну діяльність чи розподілити час, не може набути навичок активності у пізнанні. Формування таких навичок здійснюється на різних уроках, тому при систематичному підході до формування таких якостей учень набуде відповідних умінь.

До забезпечення умов активної навчальної діяльності учня варто підходити комплексно. Тут важливим є поєднання методів, засобів і форм організації навчання. До методів, що забезпечують активність, відносяться, насамперед, відповідно названі: методи активного та інтерактивного навчання.

До методів активного навчання можна віднести такі: метод проєктів, ситуаційне навчання, проведення круглих столів, індивідуальні практичні вправи, конференції, семінари, вікторини та інші [6, 75; 7, 4].

Зупинимося на ситуаційному навчанні. Це навчання за допомогою реальних життєвих задач, які потрібно вирішити. При цьому ситуації, які можна розглядати на уроці можуть бути [8, 5-6]:

- ситуація-проблема опис конкретної проблеми, яку треба розв'язати;
- ситуація оцінка потрібно оцінити результат, знайти похибку, удосконалити, виправити, оптимізувати;
- ситуація-ілюстрація розглядається ситуація в цілому, описується процедура її вирішення, учню потрібно висловити свою згоду або незгоду, обґрунтувати;

- ситуація-випередження – наведена ситуація носить тренувальний характер, необхідно проаналізувати дані, знайдені можливі рішення та висловити припущення.

Такі завдання можуть бути як методами активного навчання, так і методами інтерактивного. Це може залежати від форми навчальної діяльності. При організації вчителем дискусії, співробітництва, групового або парного виконання завдань – вони стають інтерактивними. Але при увазі до одного учня, який буде виконувати самостійно таке завдання, воно стає методом активного навчання.

До інтерактивних також відносяться метод мозкового штурму, «акваріум», «песиміст-оптиміст», «броунівський рух» та інші.

До форм організації навчання, що забезпечують активність на уроці, відносять нестандартні типи уроків [3, 235]:

- урок-змагання;
- урок-екскурс;
- урок-залік;
- урок-конференція;
- урок-співбесіда;
- урок пошуку істини тощо.

Як вже зазначалося, усі методи, форми, засоби навчання потрібно застосовувати з огляду на доцільність. Очевидним є те, що такі уроки мають проводитися не частіше, ніж один раз на певний проміжок: на чверть, на час вивчення однієї теми (розділу). Такі роботи підвищують зацікавленість, активність на час уроку. Далі вчителю необхідно при звичайному уроці утримувати увагу. При цьому виникає питання оцінювання, яке теж неоднозначно впливає на активність учня в подальшому. Нестандартні уроки є важливим і ефективним елементом навчання при свідомому підході вчителя до їх організації.

На вибір методів, засобів та форм має впливати зміст освіти та дидактична мета уроку.

Підвищує активність і використання цифрових технологій на уроках. Тут йде мова не про презентації, з яких зчитується текст недосвідченим вчителем, а про технології BYOD, застосування інфографіки, презентації для інтерактивної роботи тощо.

Цифрові технології є сучасним етапом еволюції роздаткових матеріалів. Учні, для яких зараз невід'ємним об'єктом є гаджет, готові застосовувати їх для розваг, навчання чи пошуку.

Усе зазначене вище має враховувати компетентнісний підхід при навчанні. Питання не тільки в активності. Важливо, щоб учень був готовий та здатний застосувати отримані навички в подальшому на практиці. Досвід , який поступово накопичується учнем, його знання мають бути усвідомленими, і можуть застосовуватися в інших ситуаціях: навчальних, професійних чи побутових. Освітній процес має бути спрямований на інтегральні результати. Немає важливішого чи менш важливого надбання у учня серед компетентностей, знань, досвіду. Формування і ключових, і предметних компетентностей є важливою складовою освітнього процесу в закладі загальної середньої освіти на кожному етапі навчання: у молодшій школі, основній чи профільній. Компетентності мають збагачуватися при переході між окремими ланками. Принцип навчання протягом життя має реалізовуватися уже з перших кроків дитини в освітніх закладах.

Компетентності покликані привчити дітей до самостійності, а самостійність є реалізацією активності. Уміти досліджувати, шукати, осмислювати, адаптуватися, працювати у команді, нести відповідальність – усе перераховане як компоненти різних ключових компетентностей на даний час є вимогою при працевлаштуванні. Тому конкурентоспроможним фахівцем може стати людина, яка навчена виявляти активність та готова брати на себе відповідальність.

#### **1.2 Візуальні та наочні матеріали на уроках як засіб активізації учнів**

Приклади методів та форм навчання наведені у пункті вище. Правильне використання засобів навчання також впливає на активність учнів на уроці. При цьому засоби навчання сприятимуть саме активізації засвоєння матеріалу. Так, до засобів належать візуальні матеріали. В науковій та методичній літературі розглядаються такі поняття, як: наочність, візуалізація, наочні матеріали, візуальні матеріали. Приділимо увагу для уточнення понять.

Наочність досліджують в контексті підвищення ефективності навчання безперервно. Коменський Я.А. зазначав, що при сприйнятті декількома органами відчуття, об'єкт, ситуація, навчальний матеріал краще і міцніше запам'ятовується [9]. Спостереження за певним процесом допомагає засвоїти конкретні властивості об'єкту, з яким відбувається дія, чи даного процесу.

Під наочністю розуміють комплексний засіб навчання та/або виховання, який впливає на сенсорну сферу спостерігача, стимулює його пізнавальну діяльність [10].

Дослідження з застосування візуальних навчальних матеріалів містять теоретичні основи, зокрема розглядаються класифікації наочних засобів. Класифікацію наочних засобів знаходимо у Коджаспирової Г.М. [11]. Дану класифікацію зображено на рис. 1.1.

Тут наочні засоби розподіляються на предметні та образотворчі.

Предметні наочні засоби це натуральні об'єкти, об'єкти реального навколишнього середовища. Тут можуть використовуватися і моделі, так звані, замінники, які створюють чітке розуміння про рощглядуваний об'єкт.

Образотворча наочність включає в себе вербальну (словесну), образну та символічну. Вербальна наочність – все те, що ми промовляємо, описуємо ситуації, перекладаємо чи намагаємося передати емоції чи важливі повідомлення. Образними засобами є моделі, картини тощо, символьними – схеми креслення та інше.

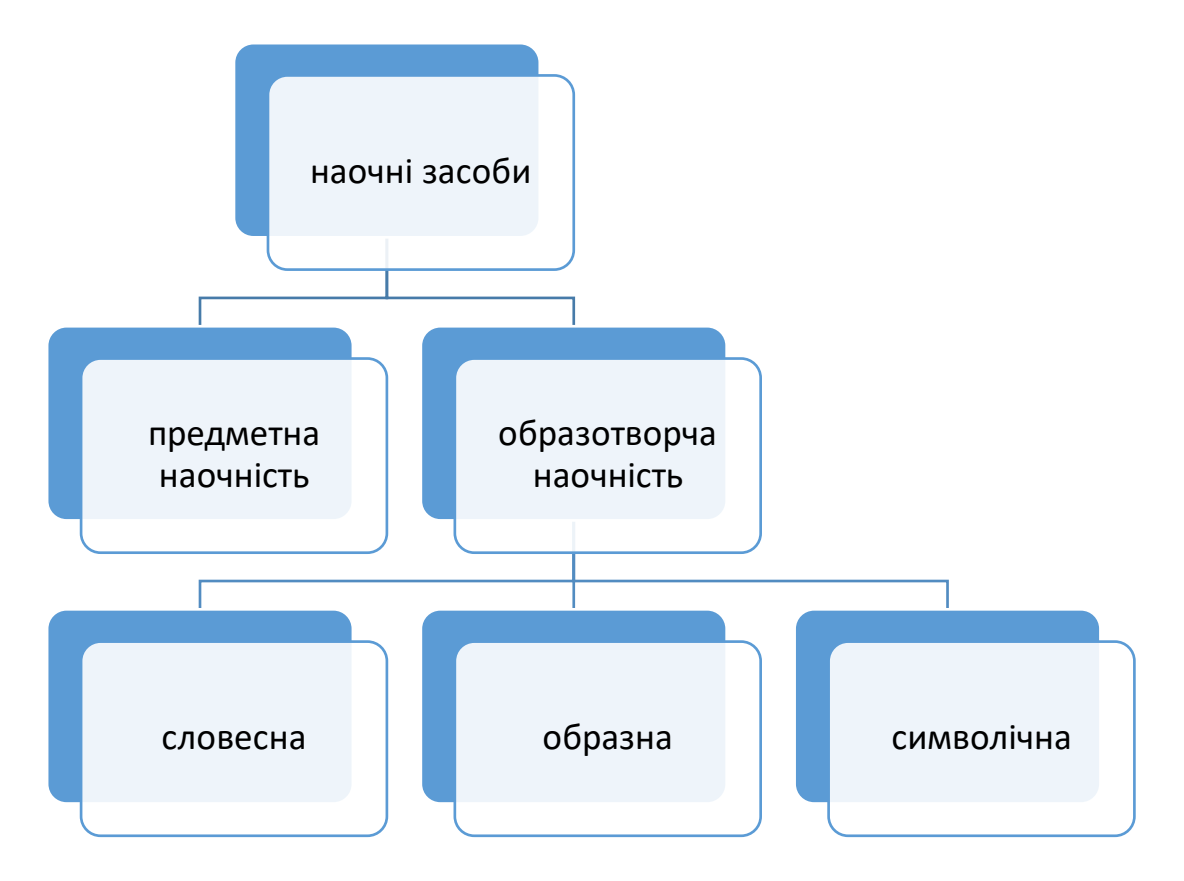

**Рис.1.1 Класифікація за Коджаспировою Г.М. [11]**

Більш повний опис наочних матеріалів при навчанні зустрічаємо у дослідженні Бабич О., Семеніхіної О.[12].

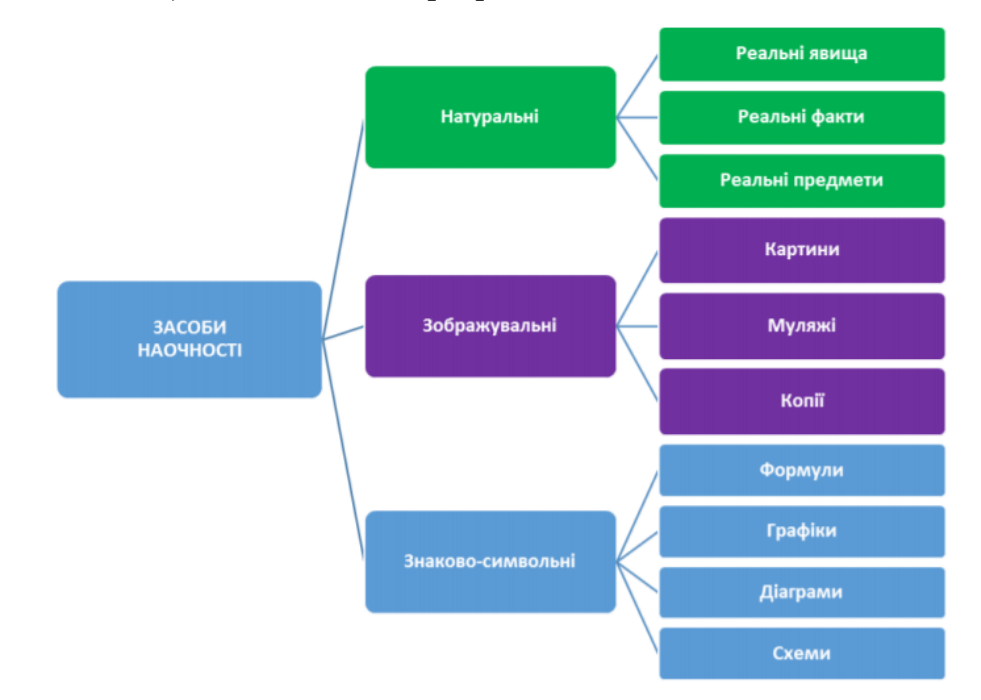

**Рис.1.2. Класифікація засобів наочності за Бабіч О., Семеніхіною О. [12]**

Отже, визначаючи поняття наочних та візуальних матеріалів, можемо зазначити, що наочні засоби є більш широким поняттям. Вони включають в себе різні типи представлення розглядуваних об'єктів, що класифікуються в залежності від типу сприйняття інформації. Візуальні наочні матеріали, візуальна наочність – це матеріали, які представленні у вигляді зорових образів і сприймаються слухачем за допомогою спогляданням, спостереженням.

В цих та інших дослідженнях також досліджується питання візуалізації та наочності [11-13]. Візуалізація розуміється як унаочнення, процес створення зорових образів, вибудовування умов для спостереження. Візуалізація є процесом, а наочність об'єктом.

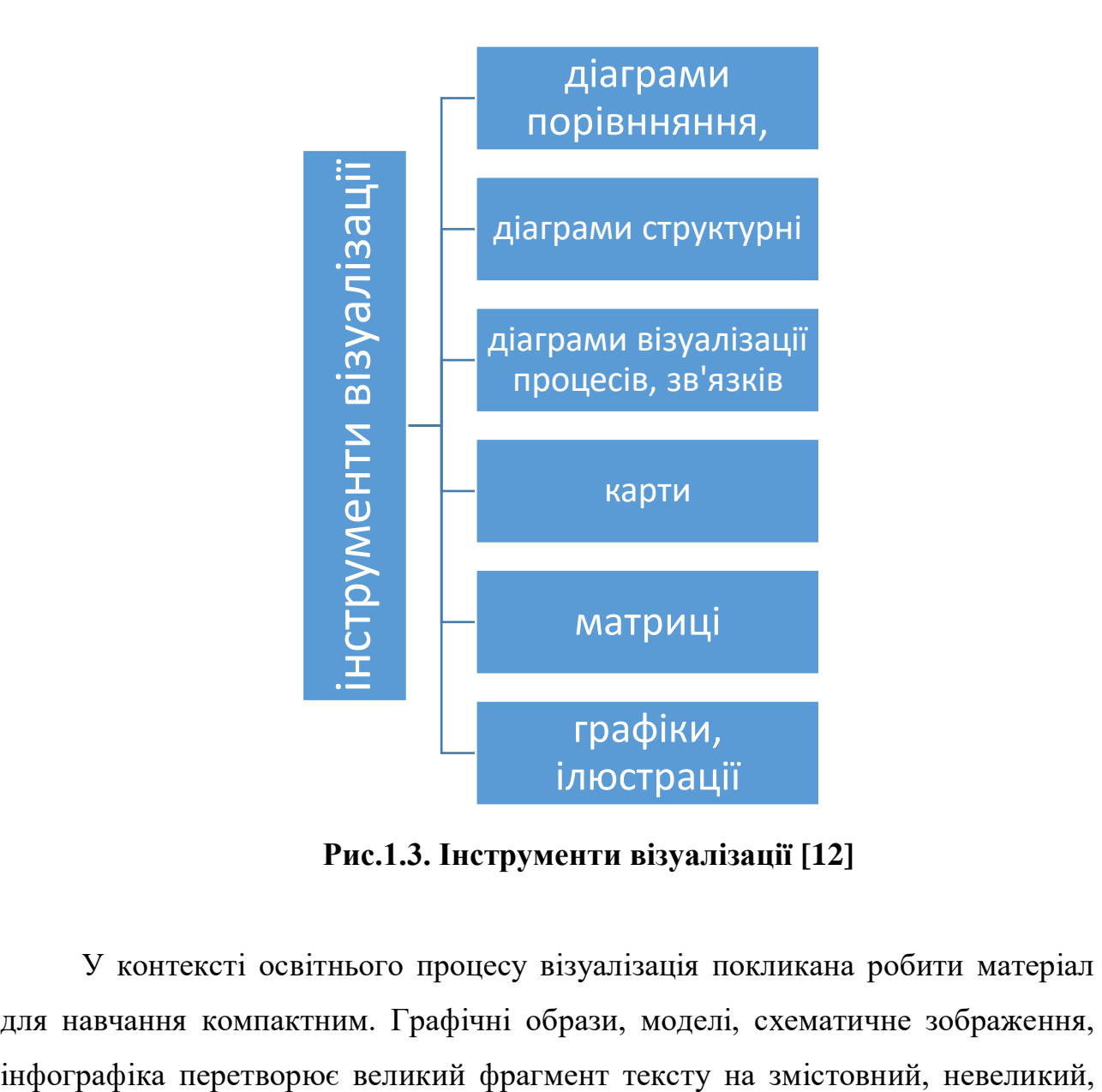

**Рис.1.3. Інструменти візуалізації [12]**

У контексті освітнього процесу візуалізація покликана робити матеріал для навчання компактним. Графічні образи, моделі, схематичне зображення, зрозумілий для сприйняття контент. Це передбачає опрацювання матеріалу, виокремлення головних моментів, важливих елементів та правильне їх подання. Візуальний матеріал має бути легким для сприйняття, зрозумілим, доброзичливим до споглядання. При цьому пред'являються певні вимоги до розташування окремих елементів на візуальних матеріалах саме для освітнього процесу:

- відповідність реальному стану речей, об'єкту, явищу, процесу;
- естетичне оформлення;
- доцільність використання в одному часовому проміжку;
- усвідомлення вчителем мети, часу, місця використання візуальних матеріалів, а також готовності учнів до сприйняття;
- валідність матеріалу, його відповідність навчальним цілям.

Візуалізація навчального матеріалу виконує функції [13]:

- 1) підвищення інформаційної насиченості; це викликає як позитивний ефект, так і негативні наслідки. Учні отримують готовий аналіз певного об'єкту, процесу або явища. Матеріал, який має бути вивчений досконало, оскільки його змістовність висока, викликає у учнів звикання. Сприймати увесь цілком матеріал, кожну його складову важко для учня, тому доцільно повертатися до візуальних матеріалів декілька разів для засвоєння усіх поданих даних на ньому;
- 2) концентрованість подання матеріалу. Позитивними є чітке розуміння учнями основних відомостей, розуміння зв'язків між об'єктами. Лаконічність не тільки сприяє кращому усвідомленню, але й навчає учнів таким же чином висловлюватися так же чітко, зв'язно, лаконічно. Проте в цьому випадку цілісність сприйняття важко відобразити. Включаючи в зображення чи схему головні властивості об'єкта, вчитель може очікувати на те, що учні рідше далі шукають додаткові відомості, другорядні аспекти для кращого розуміння усієї сутності поняття або процесу. В цьому випадку важлива роль вчителя, який спонукає до такої «додаткової» роботи;
- 3) врахування вікових особливостей учнів. Вікові особливості молоді змінюються зі зміною зовнішніх умов: цифровізація, глобалізація, переосмислення цінностей та авторитетів, тренди, популярність тощо. Вікові особливості дітей до 2000 року і дітей, які народилися у третьому тисячолітті кардинально різняться.
- 4) інтенсифікація процесу навчання. Інформація подається не поступово, а одномоментно. Учням не потрібно прослідковувати етапи розвитку, становлення конкретного об'єкту. Відповідно неефективні частини уроку відсіюються. Робота відбувається з конкретним одним матеріалом.

В глобальній мережі наводяться достатня кількість оглядів онлайн сервісів з переліком їх переваг та недоліків в конкретних умовах. Так, найчастіше зустрічаються такі:

Inspiration засіб для створеня та роботи з діаграмами, картками та схемами;

Plickers, Kahoot! пропонують інструменти для створення опитувань, анкетувань, результати яких можна швидко отримати та вивести в класі з учнями на екран;

- H5P використовують при роботі з інтерактивними елементами, призначена для тих, хто має навички розмітки сторінок;

- Moodle, Teams, Classroom – сервіси для дистанційного навчання;

- Graasp є платформою для розробки віртуальних проєктів, дослідницького зспрямування.

Таким чином вчитель та учні на даний час мають доступ до великої кількості інструментів, ресурсів, сервісів для розробки та роботи з візуальними матеріалами.

### **1.3 Вікові особливості учнів 5-9 класів**

На даний час точаться дискусії щодо вікової категорії учнів, яких варто відносити до підлітків. Окрім того, оновлюються характеристики щодо учнів з позиції цифровізації у учнів навчання та дозвілля. Приймемо за факт те, що більшість дослідників вважають підлітковим періодом віковий проміжок від 10 до 15 років [14-16].

Розглянемо найголовніші у контексті навчання зміни у підлітковому віці. Основні прояви психіки прояву особистості відображено на рис. 1.4

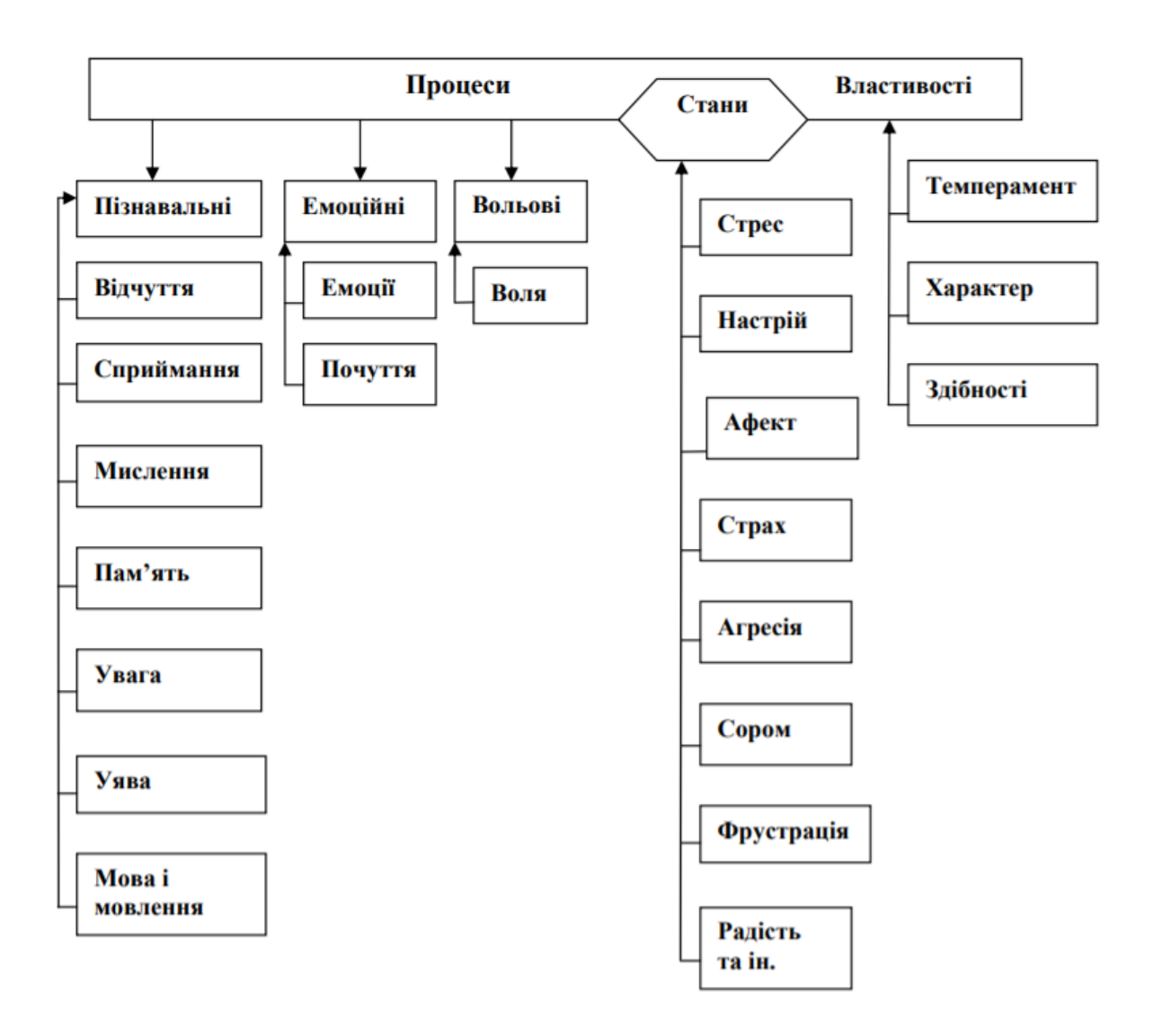

**Рис.1.4. Структура основних форм прояву психіки особистості [17,29]**

В цьому віці відбувається переосмислення відношення до себе, оточуючих, власних сил, діяльності. Втрачається беззаперечний авторитет вчителя, як у молодшій школі. Щоби бути авторитетом для підлітка, мало бути вчителем, необхідно довести, що у вчителя наявні такі риси, які заслуговують на визнання. Такими рисами на даний час є володіння цифровими технологіями.

Відбувається соціалізація. Основою спілкування є спілкування з однолітками. Батьки, вчителі, старші люди сприймаються вже по іншому. Повна довіра втрачається. Підліток намагається відшукати своє місце серед соціуму, встановити свої межі, усвідомити себе як особистість. Відсутність досвіду, зрілості і бажання бути дорослим викликає конфлікт і таким чином будує особливості поведінки дитини.

Цим пояснюється поведінка на уроках, перервах, зміна компаній, зміщення пріоритетів. При навчанні учнів цього віку потрібно враховувати такий період становлення характеру підлітку, запобігати конфліктів, розв'язувати їх у разі виникнення не с позиції дорослого, а у діалозі.

Варто відмітити і інтелектуальне становлення. В цьому віці розвиваються навички теоретичного мислення. Для учня в даному віці поставити гіпотезу діяльності не так складно, як для учня молодшого класу. Також формуються основи абстрактного мислення. Алгоритмічний підхід до розв'язування завдань сприймається як зручний і усвідомлюється ними на достатньому рівні відповідного віку.

Також вже свідомо сприймається учнем власний характер, темперамент та здібності. Учень готовий шукати свої особливості та приділяти їм увагу самостійно, а не у вигляді гуртків, на які відводять батьки.

Формується і яскравіше проявляється самостійність мислення. Учні готові ділитися власними відкриттями. При цьому переважає бажання розібратися самостійно, не слухати пояснення, відшукати у мережі, не приймати у інших. Тому пошукова діяльність і візуалізація матеріалу враховує цю вікову особливість. Цьому сприяє і те, що сприймання стає цілеспрямованим, організованішим.

На початковому етапі в емоційному стані переважає нетерпимість, різкість, нестримність. З огляду на це часто підліток не доводить певну справу до кінця, якщо вона розтягнена у часі. Оцінки потрібно повідомляти одразу, відповідь має бути тут і зараз. У разі відкладення певного питання, підліток про нього забуває, оскільки за певний час уже відчував інші емоції і вирішував інші питання. Тому сервіси, що були перелічені раніше створюють умови для спільного рішення.

Також статевий розвиток спонукає учня до бажання бути заміченим, визнаним. Це з одного боку допомагає у прояві активності, виконанні завдань, у яких він стає лідером, головною дійовою особою. А з іншого при виникненні дискусійних питань, неприємних ситуацій, школяр готовий просто відійти від виконання, залишити задачу не виконаною. Тут також доцільно згадати становлення уваги. ЇЇ вибірковість, як характерна риса цього віку, допомагає працювати над матеріалом, що подається цікаво, яскраво.

Внутрішній світ стає дуже важливим для дитини у підлітковому віці. Тут же розвивається фантазія, мрійливість. І в той же час, варто зауважити, що розвиток механічної пам'яті сповільнюється, а логічне запам'ятовування розвивається активніше.

Ще важливим новоутворення стає формування світогляду. В цей період підліток закладає для себе принципи, моральні якості, самовизнання. Прагнення до самовдосконалення у поєднанні зі згаданою вище емоційністю та нетерплячістю формує вольові якості. Тут потрібна підтримка учителів, класного керівника, батьків.

Криза, яка настає на подібних протиріччях, призводять до зниження продуктивності навчання або, навпаки, надзвичайної насиченості. З огляду на це залучення до активних дій на уроці є оптимальним кроком врахування вікових особливостей при навчанні.

Таким чином можна відмітити, що вибір на користь застосування візуальних матеріалів на уроці враховує усі особливості вікових особливостей:

- бажання самостійно працювати, а не слухати;

- бажання здійснювати власні відкриття;

- робота з усвідомлення власних зусиль;

- бажання отримати відповідь одразу, охопити весь матеріал;

- аналіз, розбір матеріалу – можливість бути у центрі уваги;

- логічні дії, аналізування відомостей, відшукування власного ставлення та обґрунтування його;

- яскравість для задоволеності емоційності;

- вибірковість уваги.

Тому застосування саме інтерактивних візуальних матеріалів є доречною при роботі з підлітками. І в той же час, не можна залишити нерозглянутими особливості навчання на сучасному етапі карантинних обмежень. Учні у 2019- 2020, 2020-2021 навчальних роках опинилися у умовах самостійного опанування навчального матеріалу. Великі розділи тексту не викликають у учня бажання працювати. Робота з наочністю є більш доречною. Тут самостійність реалізується у повній мірі. Учень поставлений у жорсткі для підлітку умови усвідомити власну відповідальність за наслідки своїх зусиль. Тут потрібно формувати самостійно і мотивацію. Оцінювання дещо змінилося. Також учню потрібно опанувати критерії оцінювання, усвідомити відмінності оцінювання під час очних занять та дистанційних. Потрібно перелаштуватися на нові форми роботи. Виникли багато можливостей як розвиватися, так і відноситися невідповідально до навчання. А це означає, що роль вчителя, вибір ним методів та засобів навчання у формуванні свідомого відношення до навчання тільки посилилася.

### **Висновки до розділу І**

Активізація навчально-виховної діяльності - це процес мобілізації інтелектуальних зусиль, фізичних силу учнів та морально-вольових якостей. Критеріями рівня активізації пізнавальної діяльності учня можуть бути інтенсивність його роботи, позитивне відношення та виявлення ініціативи, старанність, наполегливість, усвідомлення власної діяльності.

До методів, що забезпечують активність, відносяться, насамперед, відповідно названі: методи активного та інтерактивного навчання. Окремі методи можуть бути як методами активного навчання, так і інтерактивного. Це може залежати від форми навчальної діяльності. При організації вчителем дискусії, співробітництва, групового або парного виконання завдань – вони стають інтерактивними. Але при увазі до одного учня, який буде виконувати самостійно таке завдання, воно стає методом активного навчання. Підвищує активність і використання цифрових технологій на уроках: технології BYOD, застосування інфографіки, презентації для інтерактивної роботи тощо.

Нестандартні типи уроків, що забезпечують активність учня:

- урок-змагання;
- урок-екскурс;
- урок-залік;
- урок-конференція;
- урок-співбесіда;
- урок пошуку істини тощо.

Усі методи, форми, засоби навчання потрібно застосовувати доцільно. На вибір методів, засобів та форм має впливати зміст освіти та дидактична мета уроку, реалізація компетентнісного підходу. Компетентності покликані привчити дітей до самостійності, а самостійність і є реалізацією активності.

Під наочністю розуміють комплексний засіб навчання та/або виховання, який впливає на сенсорну сферу спостерігача, стимулює його пізнавальну діяльність.

Наочні засоби є більш широким поняттям. Вони включають в себе різні типи представлення розглядуваних об'єктів, що класифікуються в залежності від типу сприйняття інформації. Візуальні наочні матеріали, візуальна наочність – це матеріали, які представленні у вигляді зорових образів і сприймаються слухачем за допомогою спогляданням, спостереженням.

Візуалізація розуміється як унаочнення, процес створення зорових образів, вибудовування умов для спостереження. Візуалізація є процесом, а наочність об'єктом.

Візуалізація навчального матеріалу виконує функції:

5) підвищення інформаційної насиченості;

6) концентрованість подання матеріалу;

7) врахування вікових особливостей учнів;

8) інтенсифікація процесу навчання.

Онлайн сервіси для активізації роботи учнів на уроках:

Inspiration засіб для створеня та роботи з діаграмами, картками та схемами;

Plickers, Kahoot! пропонують інструменти для створення опитувань, анкетувань, результати яких можна швидко отримати та вивести в класі з учнями на екран;

- H5P використовують при роботі з інтерактивними елементами, призначена для тих, хто має навички розмітки сторінок;

Moodle, Teams, Classroom – сервіси для дистанційного навчання;

- Graasp є платформою для розробки віртуальних проєктів, дослідницького зспрямування.

## **РОЗДІЛ ІІ. ВИКОРИСТАННЯ ВІЗУАЛЬНИХ МАТЕРІАЛІВ З МЕТОЮ АКТИВІЗАЦІЇ УЧНІВ НА УРОКАХ ІНФОРМАТИКИ**

## **2.1 Використання презентацій та демонстраційних прикладів на уроках інформатики**

Універсальним засобом наочних візуальних матеріалів є презентація. Даний засіб першим з комп'ютерних інструментів почав застосовуватися на усіх дисциплінах. На даний час в школах переважно використовують пакет прикладних програм Microsoft Office, а відповідно до цього і редактором презентацій є Microsoft Office Power Point. Цікавим історичним повідомленням для учнів буде те, що Power Point розроблявся студентом університету під назвою Presenter. В перекладі Power Point означає переконлива (посилена) доповідь.

Сам редактор презентацій компанією Microsoft був придбаний у розробників у 1984 році. З того часу він широко використовується на різних заходах. Проте за 36 років не зменшується кількість доповідачів, які неправильно готуються до використання такого засобу, хоча вимог, рекомендацій, прикладів правильно підготовлених слайдів в глобальній мережі досить велика кількість.

Основними вимогами до використання презентацій є такі [23]:

- презентація є допомогою при викладенні матеріалом, а не його конспектом;
- оформлення всієї презентації загалом має бути в одному стилі;
- оформлення окремих файлів має відповідати оформленню усієї презентації;
- на слайді має розміщуватися найкраще одна головна думка, при необхідності тверджень має бути не більше трьох;
- презентація є наочним візуальним матеріалом, тому на слайдах доцільно розташовувати схеми, рисунки, зображення, діаграми тощо, тобто той матеріал, який унаочнить сприйняття вербальне представлення матеріалу доповідачем;
- на слайді акцент має бути на головній думці, а не другорядних об'єктах, тому анімовані зображення не мають відволікати слухачів;
- головний принцип розташування об'єкту на презентації: якщо не можна без цього обійтися на слайді, лише тоді доцільно додавати об'єкт на слайд;
- при підготовці презентації потрібно враховувати цільову аудиторію;
- шрифт, розмір та кількість тексту має бути зручним для сприйняття;
- кольорове поєднання має бути узгодженим між собою (шрифт та фон) тощо.

Презентацію можна створювати яскраву, цікаву, таку, що захоплює увагу, проте цього необхідно досягати правильним поєднанням усіх об'єктів, які використовуються на слайді.

Вище розглянуті презентації для пояснення нового навчального матеріалу. Однак презентації використовуються також і для закріплення, самостійної роботи тощо. При використанні тригерів можна зробити інтерактивну презентацію саме для самостійної роботи. Тим більше це стає актуальним при дистанційній формі навчання. Також різноманітні інструменти редактора презентацій дозволяє зробити презентацію для нестандартного елементу уроку.

Для створення інтерактивних презентацій існує велика кількість альтернативних, в тому числі можна обрати і вільнопоширювані редактори презентацій:

- Prezi;
- Canva;
- Haiku Deck;
- Apple Keynote;
- SlideRocket;
- SlideDog;
- Slides;
- Crello;
- Piktochart та інші.

Інтерактивна презентація має захоплювати увагу, спонукати взаємодіяти з матеріалом, який на ній розташований. Для цього використовують кнопки, зображення, графічні об'єкти, які є тригерами або гіперпосиланнями.

Качура Т.М. у своєму дослідженні пропонує два варіанта використання «інтерактивного екрану», що представлено на рис. 2.1 [24]

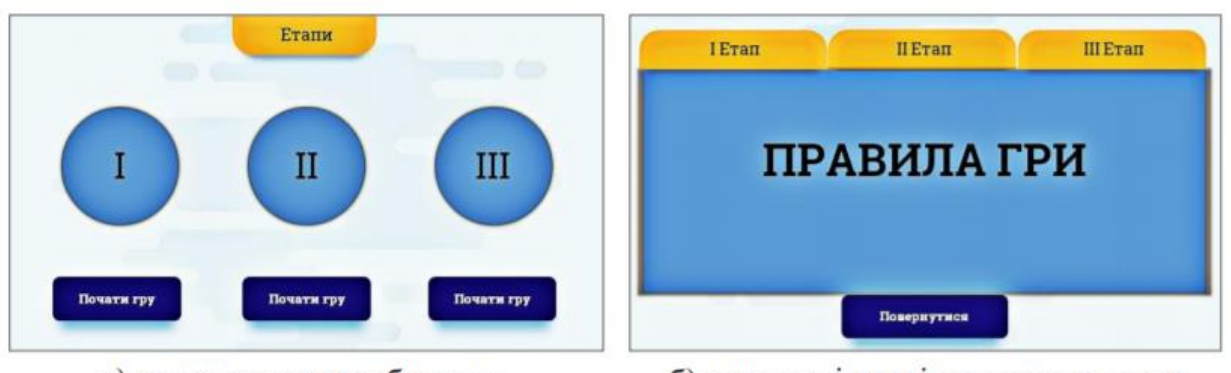

а) за допомогою зображень

б) у вигляді сторінок з закладками

**Рис. 2.1 Інтерактивний екран [24]**

Таким чином презентації є розповсюдженим візуальним засобом для створення умов активності учнів на уроках.

Учитель, який застосовує методи та засоби для активізації учнів, ставить за мету спонукати учнів до діяльності. Вищеперераховані засоби та методи можна доповнити також і методом демонстраційних прикладів. Цей метод відносять до організації проблемного навчання. Суть методу полягає у використанні моделей. Найчастіше такий метод застосовується в інформатиці при навчанні програмування. Учням надаються готові лістинги певною мовою програмування з поясненням, для чого саме призначена така програма. Учень поступово виконує приклади, отримуючи досвід використання класичних або часто виконуваних елементів програм. Таким чином він накопичує знання для подальшої самостійної роботи.

Найкраще застосовувати метод демонстраційних прикладів на практичних роботах. Також демонстраційний приклад може бути не самостійною, а фронтальною роботою. Вчитель, наприклад, при вивченні графіки демонструє приклад використання певного інструменту. Учень може спостерігати, а корисніше буде, якщо учень буде відповідно діям вчителя виконувати. Таким чином слухач отримує знання на навички з виконання простих прийомів та застосування конкретних інструментів, а потім виконує надане вчителем завдання для закріплення.

Реалізація такого методу на інформатиці тісно пов'язана з візуальними матеріалами. І, як і метод проєктів, метод демонстраційних прикладів на даному етапі отримує оновлену реалізацію. З огляду на сучасні можливості та доброзичливий інтерфейс усіх програмних засобів для такої роботи можна використовувати відеоінструкції. Якщо раніше демонстраційний приклад – це паперовий роздатковий матеріал, то сьогодні – це врахування сучасних потреб учня. Відеоконтент ними споживається неперервно, тому і зрозуміліше і більш звично учням працювати з відеоінструкціями. Не має значення до якої з тем вчитель створює демонстраційний приклад. Відеоінструкція за сучасних умов забезпечує врахування темпу навчання, як індивідуальну характеристику учня, можливість повторного перегляду, для кращого розуміння, доступність при застосуванні різних пристроїв тощо.

Такі матеріали може розробляти не лише вчитель. При відповідній підготовці та систематичному використанні таких прикладів, учень готовий самостійно створювати такі інформаційні моделі для інших учнів. Зрозуміла мова, аргументи на доступному рівні, більш доречні приклади – такі переваги часто є в матеріалах, підготовлених учнем для учнів. Таким чином вчитель може накопичувати протягом декількох років і обирати найкращі матеріали.

Метод демонстраційних прикладів є частиною також методу «перевернутого класу», в якому учень спочатку готується, а потім з вчителем розбирає матеріал. Пояснення вчителя вже спираються на певні уявлення учня, тому матеріал усвідомлюється краще. В такому випадку і питання виникають у учня частіше. Учень, що має запитання, буде слухати пояснення вчителя, а значить матеріал засвоється усвідомлено.

### **2.2 Онлайн-платформи в навчанні інформатики**

Для візуалізації навчання використовують онлайн платформи та спеціальні програмні засоби. В таблиці 2.1 представлено призначення з деяких з них.

## **Таблиця 2.1**

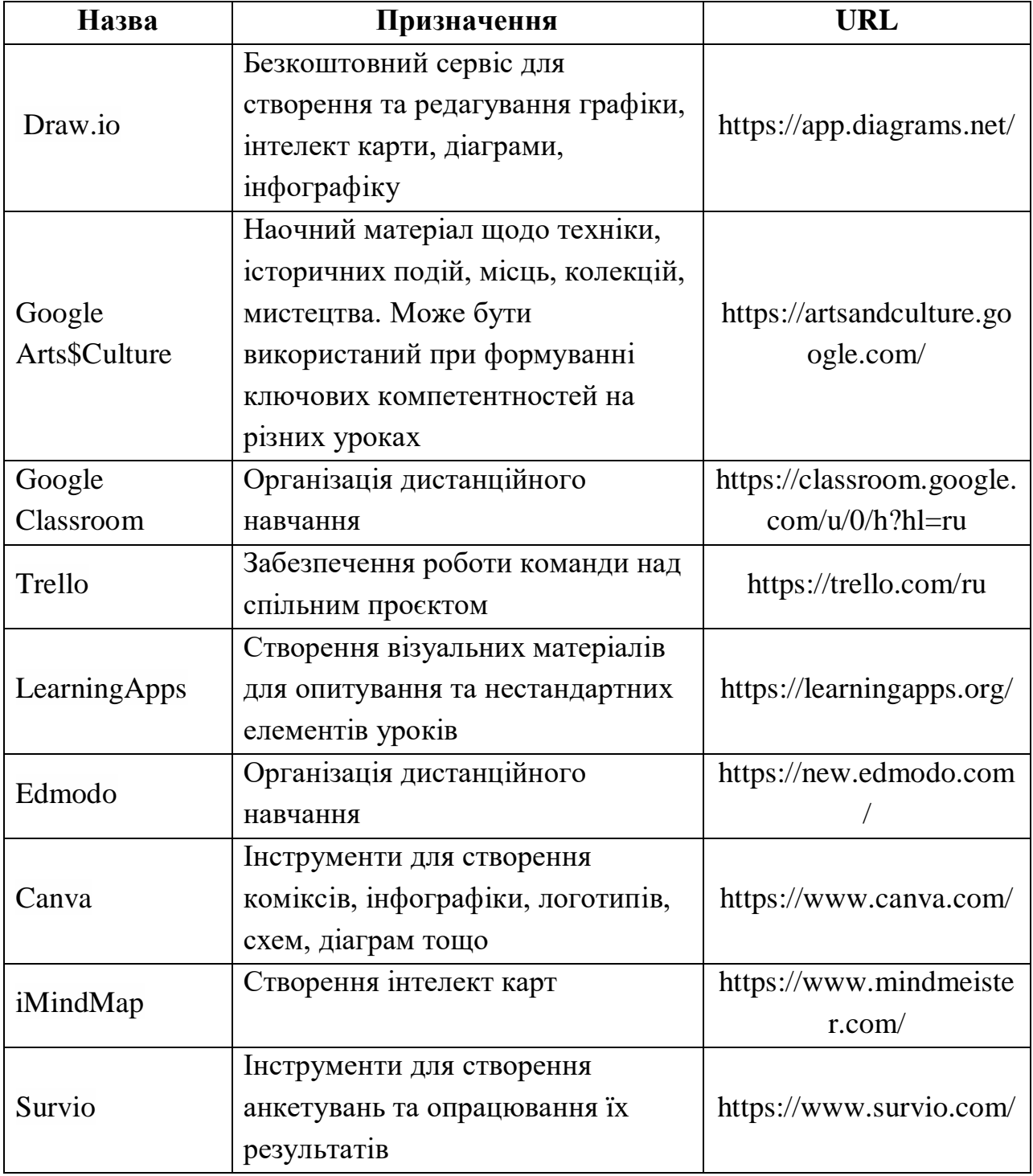

### **Онлайн платформи для візуалізації навчального процесу**

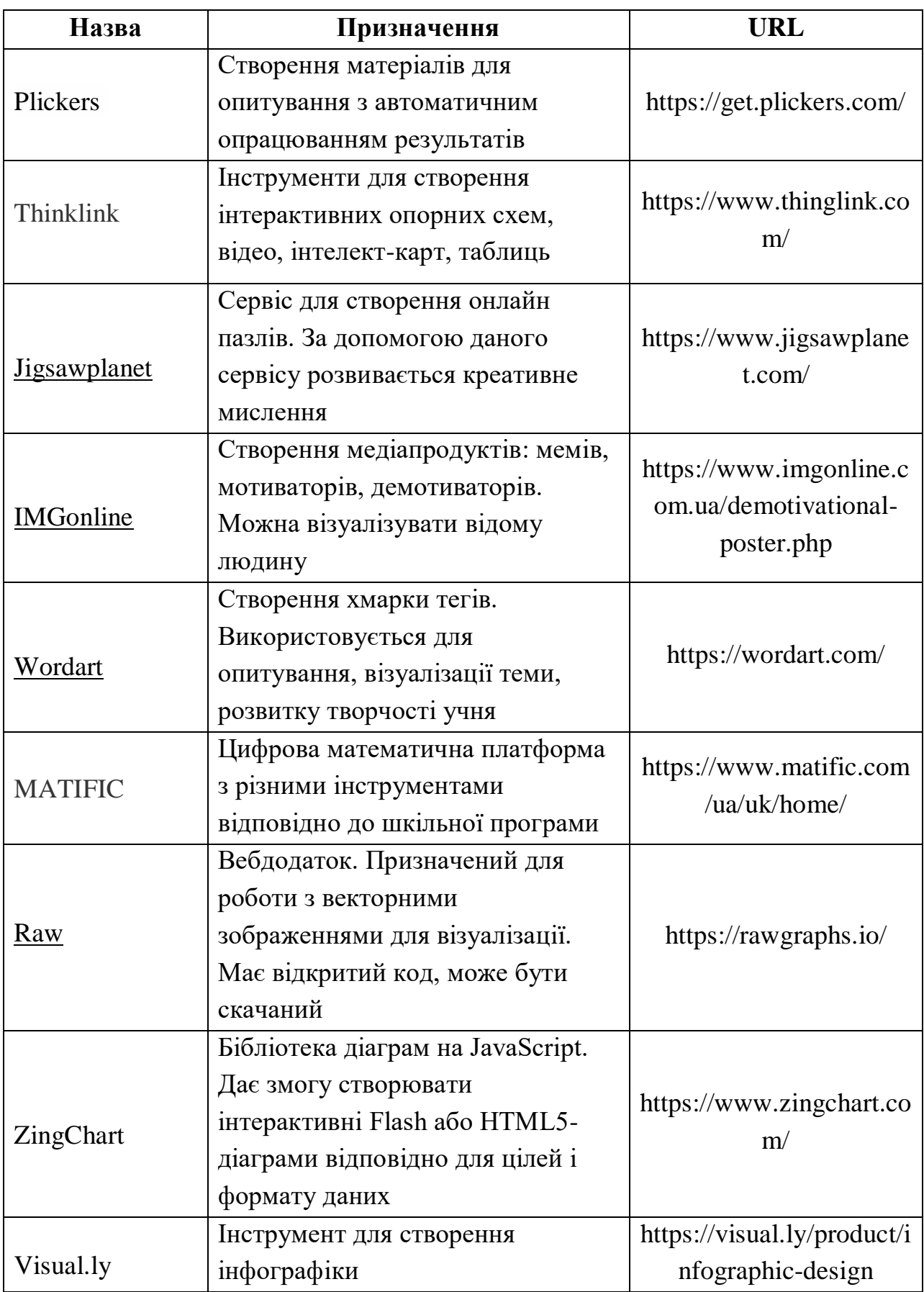

Список сервісів та платформ постійно збільшується, відбувається оновлення інструментів. При цьому такі сервіси є загальними. Для кожної дисципліни незалежно від спрямування можна знайти застосування будь-якого з перелічених вище. Деякі сервіси англомовні, що також сприяє формуванню компетентності щодо знання іноземної мови в контексті роботи з цифровими технологіями. Проте достатньо велика кількість сервісів має певну бібліотеку мов та перекладається на зручну для користувача, хоча і не завжди коректно.

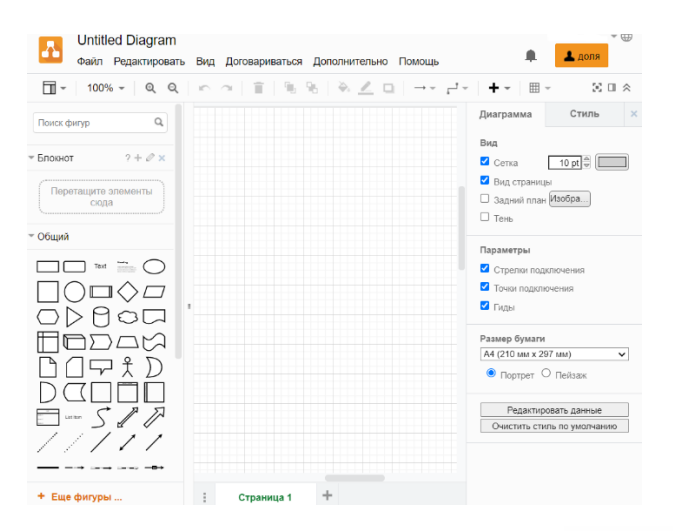

**Рис.2.2 Екранна копія середовища Draw.io**

Інтерфейс налаштовується на потрібну мову після перезавантаження. Так на рис.2.2 спочатку представлено російськомовний інтерфейс. Але після вибору в параметрах потрібної мови перезавантаження проходить спочатку входу до програмного середовища (рис.2.3)

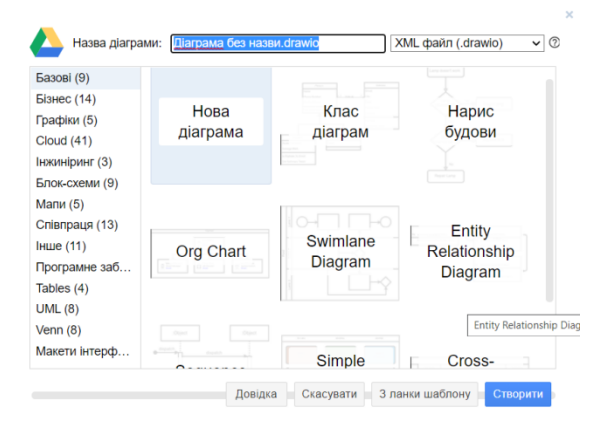

**Рис.2.3 Екранна копія перезавнатження входу після зміни мови в Draw.io**

### **2.3 Організація впровадження в навчальний процес**

В межах даного дослідження було розроблено схема використання різних програмних середовищ для проведення уроку. Кожний з цих інструментів може бути розроблено вчителем інформатики. Доцільність використання кожного з таких продуктів визначає вчитель. Розглянемо на прикладі вивчення теми «Операційна система. Операції над папками та файлами».

**Урок № 6**

**Клас 5**

**Тема**: Операції над папками та файлами

**Мета**: ознайомити з діями над об'єктами операційної системи; навчити виконувати дії над об'єктами операційної системи; сформувати уміння працювати в команді, бути толерантним.

**Інструменти та обладнання**: підручник, проєктор, роздатковий матеріал, презентація, візуальні матеріали, онлайн платформи

**Тип уроку**: комбінований

### **Хід уроку**

І. Організаційний момент

Використання хмарки тегів для визначення теми уроку

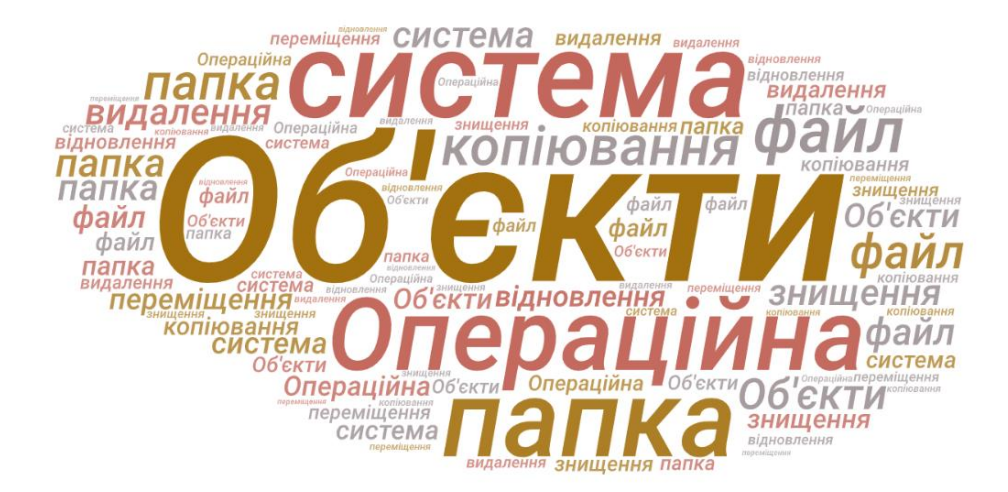

ІІ. Актуалізація опорних знань

Повторення основних означень з теми операційна система за допомогою сервісу Kahhot!

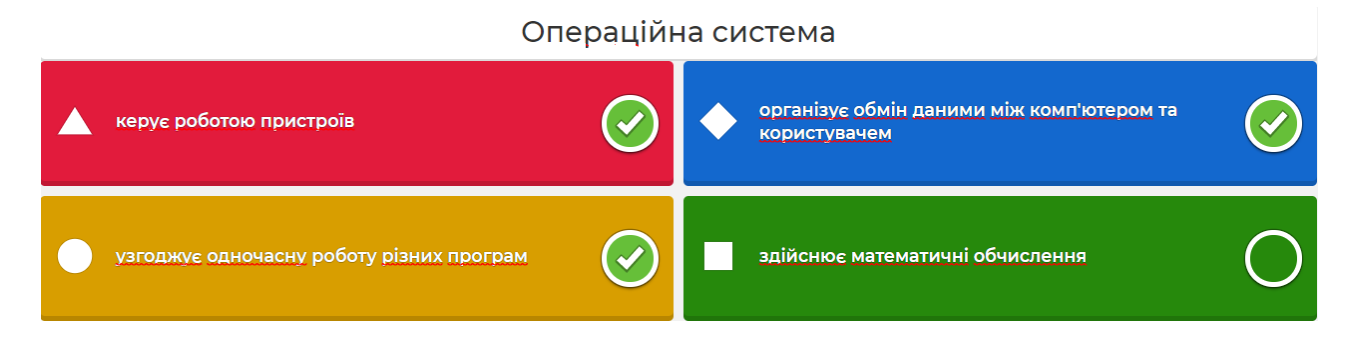

Питання стосуються понять операційна система, файл, папка, ярлик, інформаційні процеси тощо.

Тут же можна використати інфографіку для закріплення матеріалу попереднього уроку

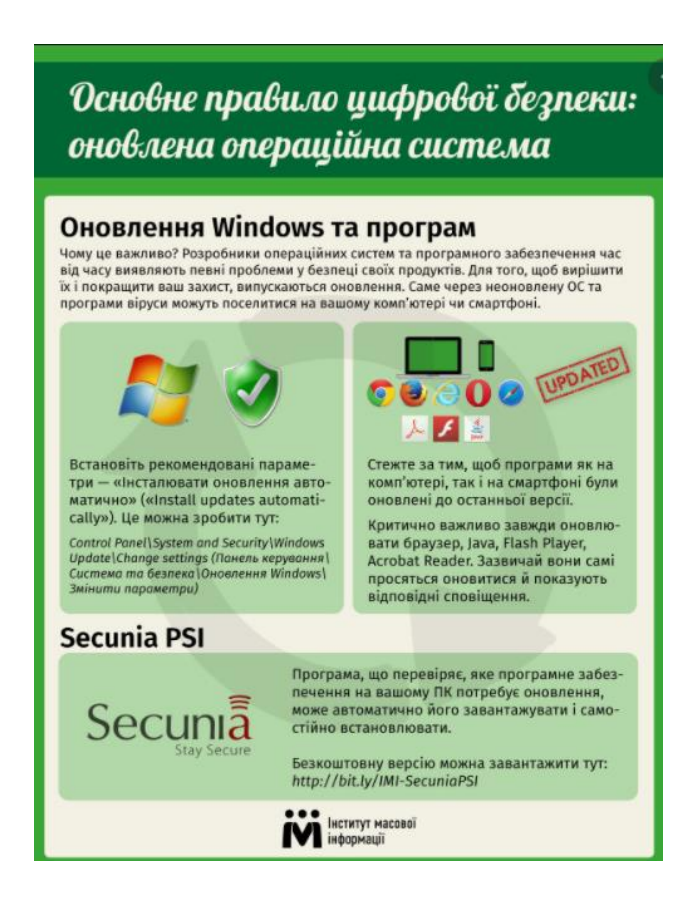

Робота з інфографікою вимагає обов'язкового залучення усіх учнів. Кожен з них має відповісти на питання вчителя. Або кращою формою роботи стане «коло запитань»: за відповідним інфографічним матеріалом учень ставить питання однокласнику, який знаходиться праворуч. Після відповіді наступний учень ставить питання своєму сусідові і так, доки питання не зададуть найпершому. Таким чином учні навчаються не лише відповідати, але й правильно ставити питання та оцінювати відповідь на них.

ІІІ. Пояснення навчального матеріалу.

Відбувається за планом:

- 1. Створення папки та файлу
	- a. Створення за допомогою контекстного меню
	- b. Створення за допомогою програмного засобу
	- c. Створення за допомогою команд інтерфесу вікна
- 2. Копіювання папки та файлу
- 3. Переміщення папки та файлу
	- a. Виконання переміщення
	- b. Відмінності між копіюванням та переміщенням
	- c. Відновлення при помилковому переміщенні
- 4. Перейменування об'єкту
	- a. Виконання дії за допомогою контекстного меню
	- b. Виконання перейменування за допомогою дій в назві об'єкту
	- c. Збереження та його особливості
- 5. Знищення папки та файлу
- 6. Відновлення папки та файлу

Тут доцільно використовувати демонстраційні приклади. Спочатку учитель демонструє дію, учні за ним повторюють. Потім вчитель роздає інструкції і дає певний час на виконання кожної дії. В цей час консультує учнів індивідуально. Слідкує за виконанням завдання.

ІV. Первинне закріплення

Можна вважати первинним закріпленням практичних навичок попереднє завдання за інструкціями. Теоретичну частину можна закріпити за допомогою сервісу LearningApps. Наприклад, Тема «Робота над групами об'єктів», тип завдання «знайди пару».

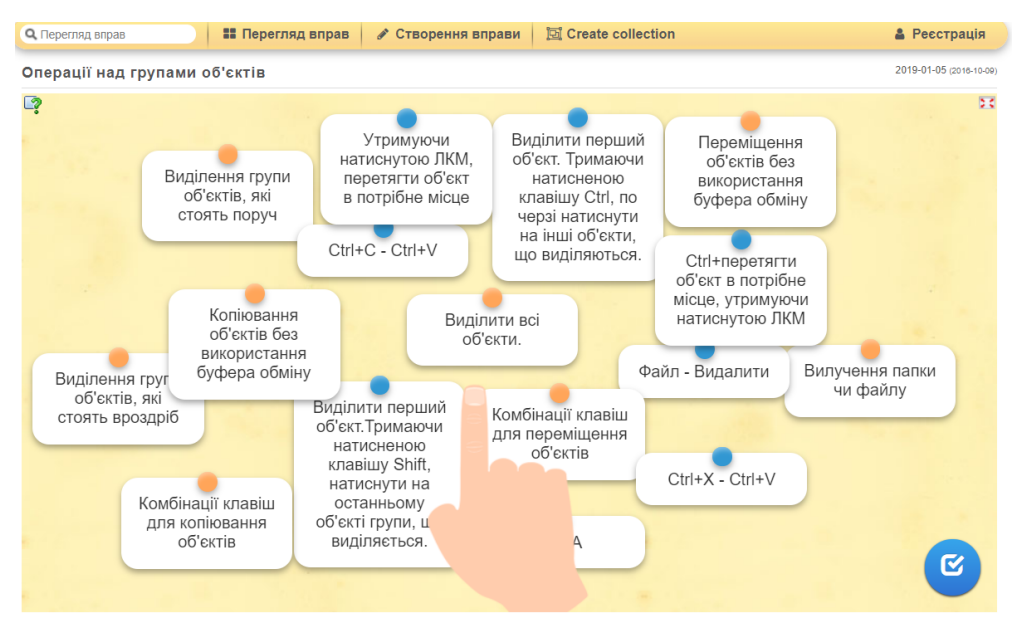

Також можна запропонувати вікторину на тему «Операції над об'єктами». Така вікторина може бути створена засобами сервісу LearningApps або за допомогою інтерактивної презентації. Можна влаштувати змагання між групами учнів.

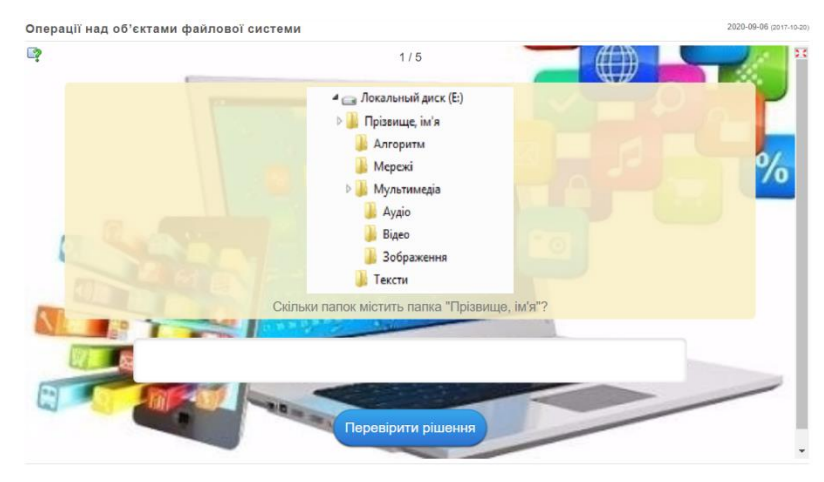

V. Рефлексія. Може бути проведена за допомогою інтерактивної дошки Padlet чи іншої, на якій учні можуть залишити власні емоції за допомогою зображень, висловити свої думки та побажання, задати питання, якщо вони соромляться задати їх вголос.

VІ. Домашнє завдання. Задається за допомогою QRкоду, хмарки тегів чи інших засобів.

Варто наголосити, що використання представлених усіх матеріалів та середовищ недоцільне в межах одного уроку. Оскільки у вчителя зазвичай є паралель класів, в якій може бути від двох до чотирьох, наприклад, то в кожному окремому класі вчитель може використовувати різні засоби. Також можна розподілити їх на різні теми. Перевантаження уроку візуальними матеріалами, як і їх недостатність є недоліком уроку інформатики. Тим більше, що саме вчитель інформатики має демонструвати уміння, готовність опановувати та використовувати нові сервіси та цифрові технології.

Впровадження даних матеріалів на уроках інформатики під час педагогічної практики відбувалося частково. Це пояснюється карантинними обмеженнями, що викликані пандемією у 2020-2021 роках. З огляду на неможливість провести систему уроків та з огляду на інші об'єктивні обставини в межах даного дослідження були проведені анкетування вчителів та учнів. Також були проведені в окремих класах елементи уроків з застосуванням візуальних матеріалів.

На питання «Чи використовуєте Ви на уроках середовища з візуальними матеріалами?» 100% учителів відповіли ствердно. Це підтвердили і учні у своїх відповідях.

На запитання «Як часто Ви використовуєте онлайн платформи на уроках?» відповіли 30% опитуваних вичтелів - «практично на кожному уроці», 25% - «частіше для домашнього завдання», 25% - «це залежить від теми», 20 % - вільна відповідь (були надані такі варіанти: «чергує на уроці та для домашнього завдання», «при дистанційному навчанні всі уроки проводяться на онлайн платформах з візуальним контентом» тощо).

На запитання «Чи вистачає Вам варіантів для візуалізації матеріалів для навчального процесу?» відповіли ствердно 65% респондентів, 25% опитуваних зазначили, що не усі платформи задовольняють їх потреби, 10% повідомили про недостатність інструментарію для створення матеріалів.

Універсальним засобом наочних візуальних матеріалів є презентація.

Основними вимогами до використання презентацій є такі:

- презентація є допомогою при викладенні матеріалом, а не його конспектом;
- оформлення всієї презентації загалом має бути в одному стилі;
- оформлення окремих файлів має відповідати оформленню усієї презентації;
- на слайді має розміщуватися найкраще одна головна думка, при необхідності тверджень має бути не більше трьох;
- презентація є наочним візуальним матеріалом, тому на слайдах доцільно розташовувати схеми, рисунки, зображення, діаграми тощо, тобто той матеріал, який унаочнить сприйняття вербальне представлення матеріалу доповідачем;
- на слайді акцент має бути на головній думці, а не другорядних об'єктах, тому анімовані зображення не мають відволікати слухачів;
- головний принцип розташування об'єкту на презентації: якщо не можна без цього обійтися на слайді, лише тоді доцільно додавати об'єкт на слайд;
- при підготовці презентації потрібно враховувати цільову аудиторію;
- шрифт, розмір та кількість тексту має бути зручним для сприйняття;
- кольорове поєднання має бути узгодженим між собою (шрифт та фон) тощо.

Для створення інтерактивних презентацій існує велика кількість альтернативних, в тому числі можна обрати і вільнопоширювані редактори презентацій: Prezi; Canva; Haiku Deck; Apple Keynote; SlideRocket; SlideDog інші.

Для створення та використання на уроках візуальних матеріалів можна використовувати середовища для створення хмарок тегів, швидких опитувань, середовищ для дистанційного навчання інтерактивні дошки, створення інфографіки, пазлів, ребусів тощо.

#### **ВИСНОВКИ**

В результаті проведеного дослідження відповідно до поставлених завдань були отримані такі результати:

1) Активізація навчально-виховної діяльності - це процес мобілізації інтелектуальних зусиль, фізичних силу учнів та морально-вольових якостей. Критеріями рівня активізації пізнавальної діяльності учня можуть бути інтенсивність його роботи, позитивне відношення та виявлення ініціативи, старанність, наполегливість, усвідомлення власної діяльності.

Підвищує активність використання цифрових технологій на уроках: технології BYOD, застосування інфографіки, презентації для інтерактивної роботи тощо.

Усі методи, форми, засоби навчання потрібно застосовувати доцільно. На вибір методів, засобів та форм має впливати зміст освіти та дидактична мета уроку, реалізація компетентнісного підходу. Компетентності покликані привчити дітей до самостійності, а самостійність і є реалізацією активності.

Під наочністю розуміють комплексний засіб навчання та/або виховання, який впливає на сенсорну сферу спостерігача, стимулює його пізнавальну діяльність.

Наочні засоби є більш широким поняттям. Вони включають в себе різні типи представлення розглядуваних об'єктів, що класифікуються в залежності від типу сприйняття інформації. Візуальні наочні матеріали, візуальна наочність – це матеріали, які представленні у вигляді зорових образів і сприймаються слухачем за допомогою спогляданням, спостереженням.

Візуалізація розуміється як унаочнення, процес створення зорових образів, вибудовування умов для спостереження. Візуалізація є процесом, а наочність об'єктом.

2). Вибір на користь застосування візуальних матеріалів на уроці враховує усі особливості віку учня 5-9 класів:

- бажання самостійно працювати, а не слухати;

- бажання здійснювати власні відкриття;

- робота з усвідомлення власних зусиль;

- бажання отримати відповідь одразу, охопити весь матеріал;

- аналіз, розбір матеріалу – можливість бути у центрі уваги;

- логічні дії, аналізування відомостей, відшукування власного ставлення та обґрунтування його;

- яскравість для задоволеності емоційності;

- вибірковість уваги.

Тому застосування саме інтерактивних візуальних матеріалів є доречною при роботі з підлітками. Учні у 2019-2020, 2020-2021 навчальних роках опинилися у умовах самостійного опанування навчального матеріалу. Великі розділи тексту не викликають у учня бажання працювати. Робота з наочністю є більш доречною. Тут самостійність реалізується у повній мірі.

3) Були розроблені авторські матеріали для роботи на уроках інформатики. Матеріали розроблялися за допомогою сервісів для роботи з хмарками тегів, інфографікою, презентаціями, в середовищі Learning Apps, Kahoot!.

#### **СПИСОК ВИКОРИСТАНИХ ДЖЕРЕЛ**

1. Корнійчук І.В. Активізація навчально-пізнавальної діяльності учнів на уроках математики шляхом використання усних вправ. URL: http://nvimc.edukit.zt.ua/Files/downloadcenter/%D0%97%D0%...D0%86.%D0%92..pdf

2. Гевко О. Активізація навчально-пізнавальної діяльності учнів на уроках у загальноосвітній школі. *Людинознавчі студії. Випуск двадцять дев'ятий. Педагогіка. С. 50—57.* URL: http://dspu.edu.ua/pedagogics/arhiv/ 29\_ch2 \_2014/8.pdf

3. Урбанська О.М. Активізація пізнавальної діяльності учнів на уроках правознавства. *Скарбниця методичних ідей.* URL: http://irbisnbuv.gov.ua > irbis nbuv > cgiirbis  $64$ 

4. Ягупов В.В. Педагогіка: навчальний посібник. К.Либідь. 2002. 560 с.

5. Гордон Л.А. Потребности и интересы. М.. Советская энциклопедия. 1939. № 8-9.

6. Дяченко-Богун М. Активні методи навчання у вищому навчальному закладі. *Витоки педагогічної майстерності.* 2014. Випуск 14. С.74-79.

7. Методи активного навчання. Особливості активного навчання і його характерні ознаки. URL: http://dppc.ru/data/attachments/library/lektsija3-4 metody-aktyvnogo-navchannja-osoblyvosti-aktyvnogo-navchannja-i-jogoharakterni-oznaky-klasyfikatsija-metodiv-aktyvnogo-navchannja-novi-pedagogichnitehnologiji-navchannja-9404.pdf

8. Ільченко О.В. Активні форми навчання як умова професійного становлення майбутніх дефектологів-логопедів. *Актуальні проблеми корекційної освіти: Міністерство освіти і науки України, Національний педагогічний університет імені Драгоманова, Кам'янець-Подільський, Національний університет імені Івана Огієнка.* Випуск 5. Кам'янець-Подільський: Медобори-2006, 2015. С. 132-141

9. Коменський, Я. А. Велика дидактика. Вибрані педагогічні твори. М., 1982. С. 302-303.

10. Обухів Л.С. Психологія. 2017. URL: https://stud.com.ua/77317/ psihologiya/ psihologiya

11. Коджаспирова, Г. М. Педагогіка: підручник. 2004. 420 с.

12. Бабич О., Семеніхіна О. До питання про співвідношення понять наочність і візуалізація // Фізико-математична освіта. Науковий журнал. – Суми : СумДПУ ім. А.С.Макаренка, 2014. – № 2(3). – С. 47-53

13. Білоусова Л.І., Житєньова Н.В. Функціональний підхід до використання технологій візуалізації для інтенсифікації навчального процесу. *Інформаційні технології і засоби навчання.* 2017. Том 57. №1. С. 38-49

14. Волянська О.В. Соціальна психологія: навч. посіб. К. Знання. 2008. 275 с.

15. Скрипченко О.В., Долинська Л.В., Огороднійчук З.В. Вікова та педагогічна психологія. К.: ЦУЛ. 2006. 248 с.

16. Мацко Л. А., Прищак. Д.М., Годлевська В. Г. Основи психології та педагогіки: навчальний посібник для студентів заочної форми навчання. Вінниця: ВНТУ, 2009. 163 с.

17. Коростіль Л.А. Покоління Z: пошук способів педагогічної взаємодії. URL: https://www.narodnaosvita.kiev.ua/?page\_id=5229.

18. Дегтярьова Н.В., Петренко С.І. Змішане навчання як чинник формування навичок самоосвіти у майбутніх вчителів інформатики. *Вісник ВПІ*, Вип. 2, с. 117-122.

19. Морзе Н.В. Метод демонстраційних прикладів при навчанні інформатики. URL: [file:///C:/Users/user/Downloads/galutskyi1-478---1634-1-4-](file:///C:/Users/user/Downloads/galutskyi1-478---1634-1-4-20200212.pdf) [20200212.pdf](file:///C:/Users/user/Downloads/galutskyi1-478---1634-1-4-20200212.pdf)

20. Метод демонстраційних прикладів. Українська педагогіка. URL: http://ukped.com/skarbnichka/664-.html

21. Самойленко Н.І., Соколовська Т.П., Семко Л.П. Нові підходи до навчання інформатики в основній школі. Методичний посібник для вчителя.

URL: http://undip.org.ua/upload/iblock/de3/novi-pidkhody-do-navchannyainformatyky-osnovna-shkola.pdf

22. Методи навчання. Педагогіка. URL: http://www.educationua.net /silovs-789-8.html

23. Дегтярьова Н.В. Методичні особливості вивчення основних понять шкільного курсу інформатики (5-9 клас). Методичні рекомендації. ФОП Цьома С.П. Суми. 2018. 58с.

24. Качура Т.М. Використання інтерактивних презентацій під час дистанційної освіти. URL: https://college.nuph.edu.ua/wp-content/ uploads /2021 /01/%D0%A1%D1%82%D0%B0%D1%82%D1%82%D1%8F-%D0%9A%D0% B0 % D1%87%D1%83%D1%80%D0%B0.pdf